### Le modèle client‐serveur

Introduction

**Licence MASS – L3 Inf f3**

# Encapsulation : rappel

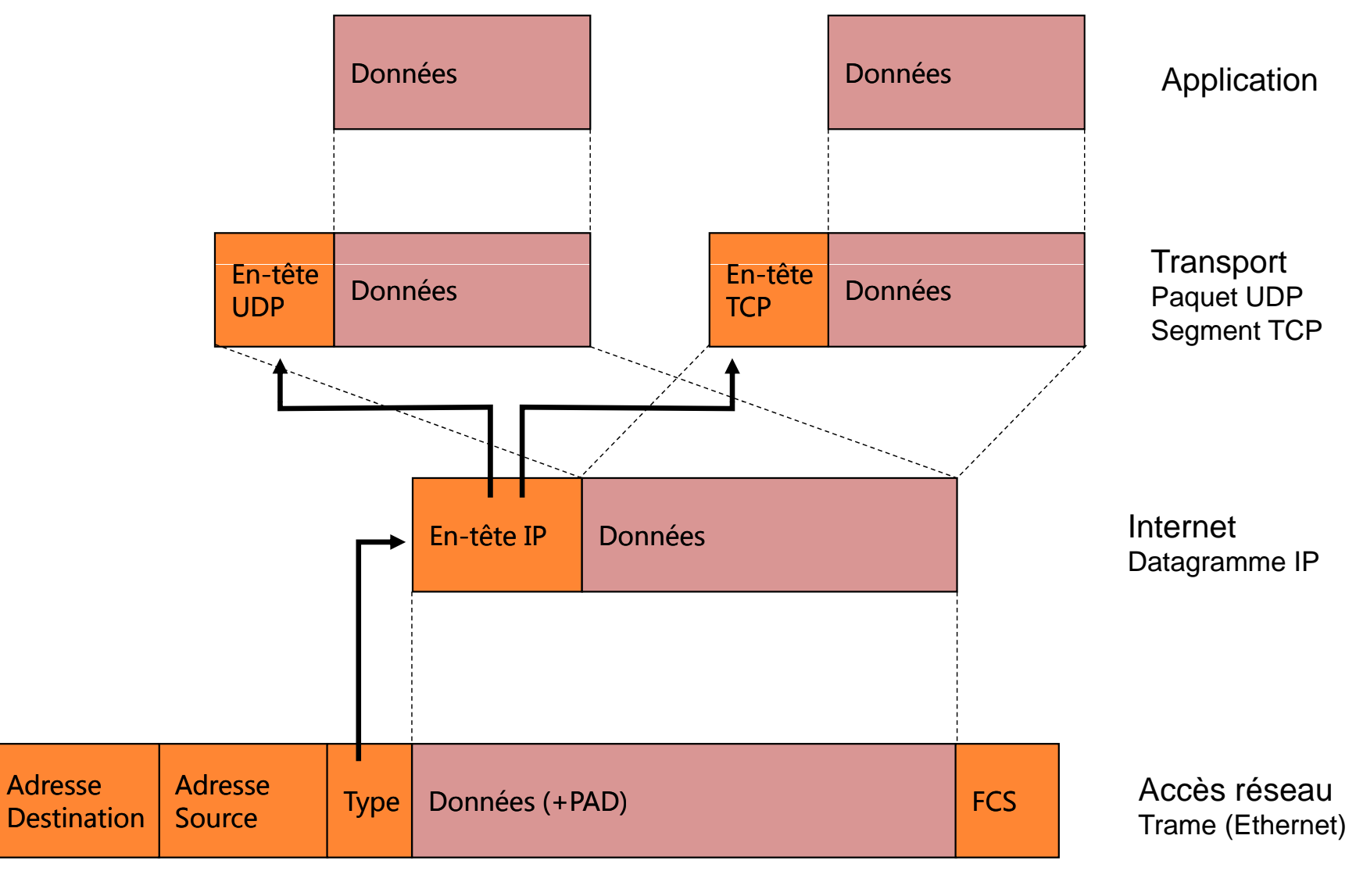

# Les applications réseau

- Les applications sont la raison d'être des réseaux informatiques
	- Partie visible pour l'utilisateur
	- – Développement considérable de leur nombre depuis les débuts d'Internet
	- Ont évolué au fil des années
		- Sous forme textuelle au tout début : messagerie électronique, accès aux terminaux distants, transfert de fichiers …
		- Multimédia aujourd'hui : diffusion radio/vidéo à la demande (pod casting), visi oconférence, télé phonie sur IP (VoIP) ...
	- Sont basées sur la communication entre 2 entités
		- L'une appelée « client »
		- L'autre « serveur »

#### Princi cipe du client / serveur

- $\bullet$  Repose sur une communication d'égal à égal entre les applications ; communication réalisée par dialogue entre processus deux à deux
	- un processus client
	- un processus serveur
- • Les processus ne sont pas identiques mais forment plutôt un système coopératif se traduisant par un échange de données
	- le client réceptionne les résultats finaux délivrés par le serveur
- Le client initie l'échange
- •Le serveur est à l'écoute d'une requête cliente éventuelle
- •Le service rendu <sup>=</sup> traitement effectué par le serveur

## Serveur

- Un programme serveur
	- and the state of the tourne en permanence, attendant des requêtes
	- and the state of the — peut répondre à plusieurs clients en même temps
- Nécessite
	- and the state of the  $-$  une machine robuste et rapide, qui fonctionne 24h/24
		- alimentation redondante, technologie RAID …
	- and the state of the la présence d'administrateurs systèmes et réseau pour gérer les serveurs

## Exemples de serveurs

- Serveur de fichiers (NFS, SMB)
- Serveur d'impression (lpd, CUPS)
- Serveur de calcul
- Serveur d'applications
- Serveur de bases de données
- Serveur de temps
- Serveur de noms (annuaire des services)

# Le modèle client / serveur

- Le *client* demande l'exécution d'un service
- Le *serveur* réalise le service
- Client et serveur sont généralement localisés sur deux machines distinctes

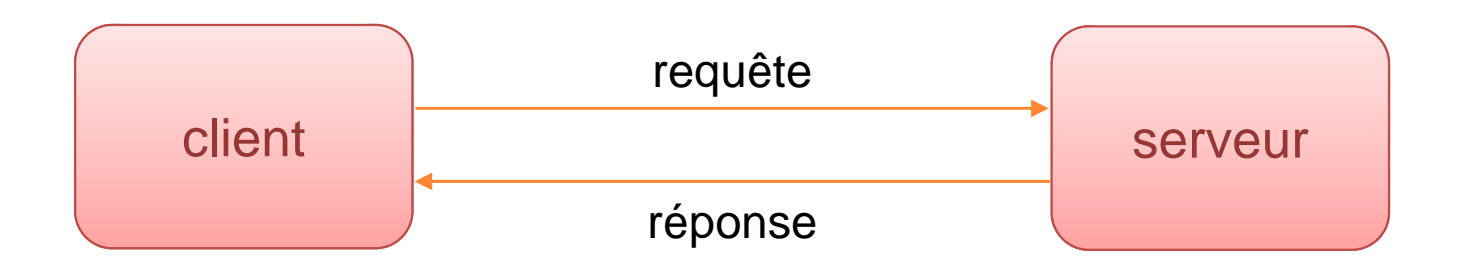

# Le modèle client / serveur

- • Communication par **messages**
	- Requête : paramètres d'appel, spécification du service requis
	- Réponse : résultats, indicateur éventuel d'exécution ou d'erreur
	- Communication synchrone (dans le modèle de base) : le client est bloqué en attente de la réponse

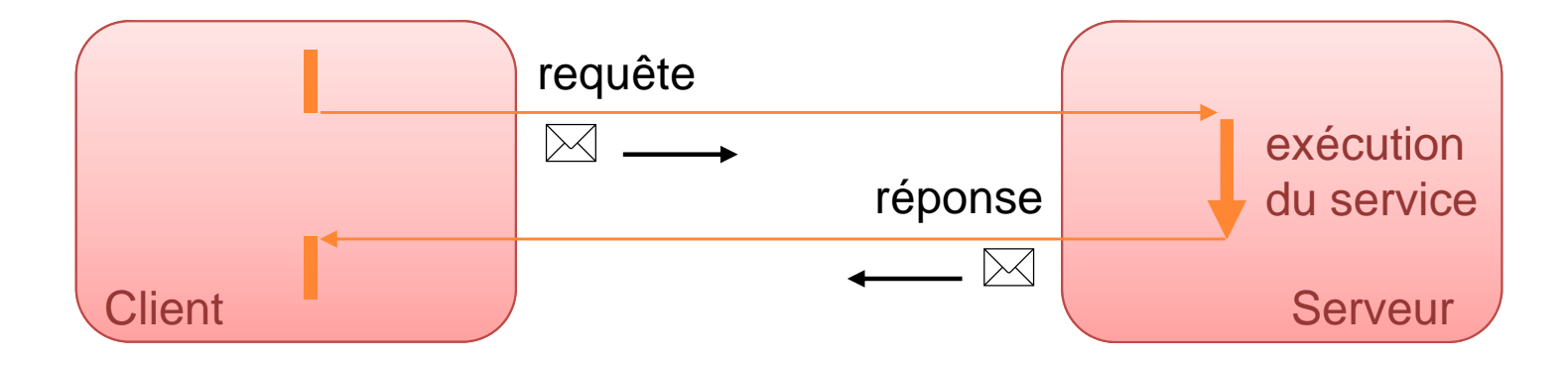

#### Gestion des processus

- Client et serveur exécutent desprocessus distincts
	- – Le client est suspendu lors de l'exécution de la requête (appel synchrone)
	- – Plusieurs requêtes peuvent être traitées par le serveur
		- $\rightarrow$ mode itératif
		- $\rightarrow$  mode concurrent

#### Gestion des processus

• Mode de gestion des requêtes

#### $\rightarrow$ itératif

• le processus serveur traite les requêtes les unes après les autres

#### Î**concurrent** basé sur

- $\bullet\,$  parallélisme réel
	- système multiprocesseurs par exemple
- pseudo‐parallélisme
	- schéma veilleur‐exécutants
- la concurrence peut prendre plusieurs formes
	- plusieurs processus (un espace mémoire par processus)
	- plusieurs processus légers (*threads*) dans le même espace mémoire

#### Gestion des processus dans le serveur

#### • $\bullet$  Processus serveur unique

```
while (true) {
 receive (client_id, message)
 extract (message, service_id, params) 
 do_service[service_id] (params, results) 
 send (client_id, results) 
}
```
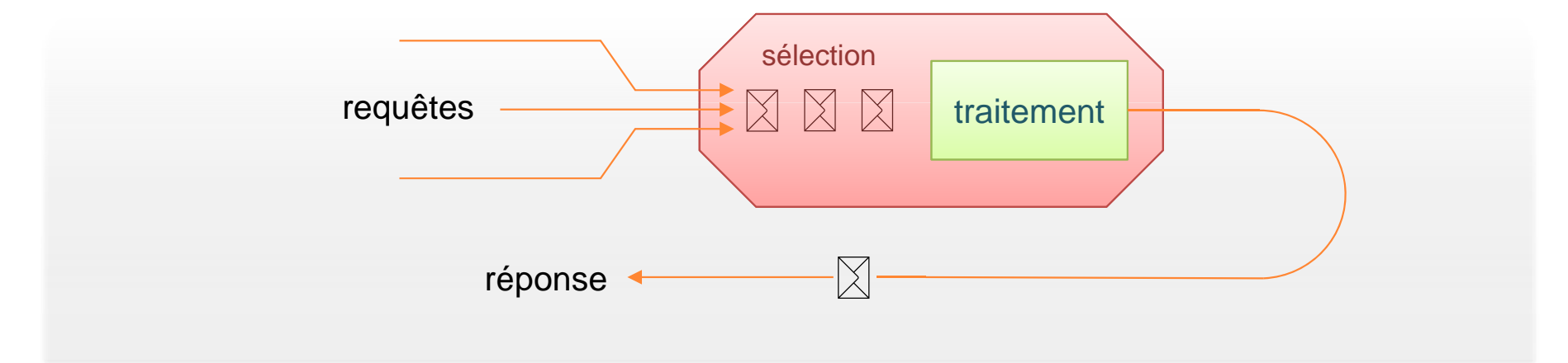

#### Gestion des processus dans le serveur

•● Schéma veilleur-exécutants

Processus veilleur

while (true) {

receive (client\_id, message)

tract (message, service\_id, params)

 $p = create_{\text{inter}}$  (client\_id, service\_id, params)

#### Création dynamique des exécutants

*programme de p* do service[service id] (params, results) send (client id, results) exit

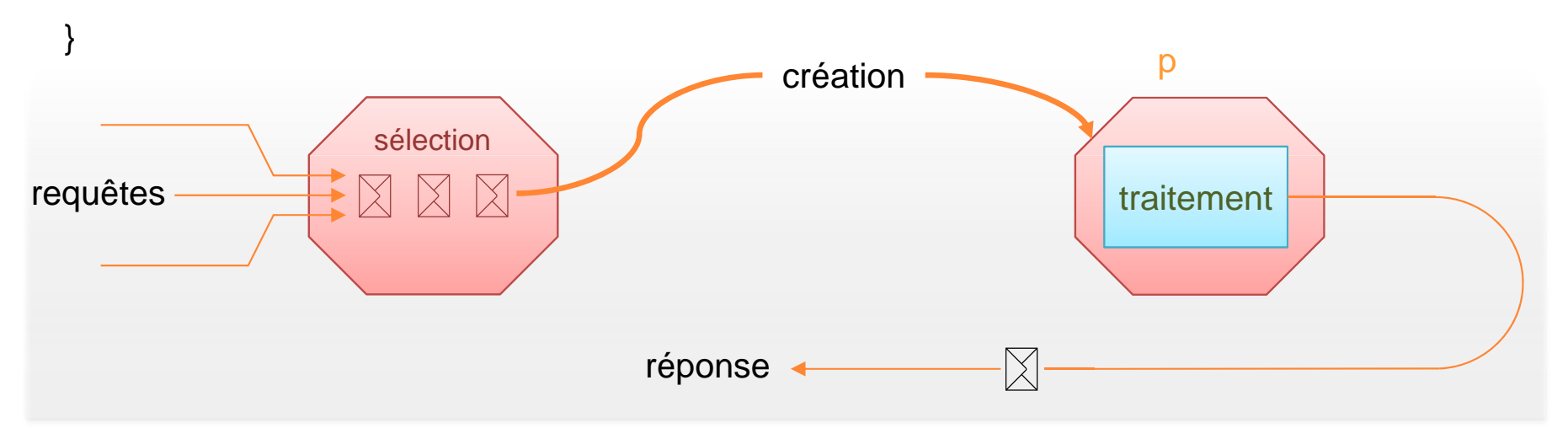

# Mise en œuvre du modèle client / serveur

- $\bullet$  Besoin d'un support pour transporter les informations entre le client et le serveur
	- Bas niveau
		- Utilisation directe du transport : *sockets* (construits sur TCP ou UDP)
	- Haut niveau
		- Intégration dans le langage de programmation : RPC ou *Remote Procedure Call* (construits sur sockets)
- $\bullet$  Nécessité d'établir un **protocole** entre le client et le serveur pour qu'ils se comprennent

# Exemple de client / serveur

- Un serveur de fichiers
- Des clients qui demandent des fichiers
- Comment gérer la concurrence ?
	- – $-$  un processus serveur  $\Leftrightarrow$  un client servi
	- – $-$  plusieurs clients  $\Rightarrow$  plusieurs processus serveur
- Quel protocole utiliser ?
	- le client envoie le nom du fichier
	- –le serveur renvoie la taille puis les données
	- –comment gère‐t‐on les erreurs ?

# Les protocoles applicatifs

- Le protocole applicatif définit
	- Le format des messages échangés entre émetteur et récepteur (textuel, binaire, …)
	- – Les types de messages : requête / réponse / informationnel …
	- –L'ordre d'envoi des messages
- Ne pas confondre protocole et application
	- Une application peut supporter plusieurs protocoles (ex : logiciel de messagerie supportant POP, IMAP et SMTP)
	- – Navigateur et serveur Web <sup>s</sup>'échangent des documents HTML en utilisant le protocole HTTP

## Les sockets

- API (*Application Program Interface*) socket
	- mécanisme d'interface de programmation
		- permet aux programmes d'échanger des données
		- les applications client/serveur ne voient les couches de communication qu'à travers l'API socket (abstraction)
		- $\bullet\,$  n'implique pas forcément une communication par le réseau
	- le terme « socket » signifie douille, prise électrique femelle, bref ce sur quoi on branche quelque chose
- L'API socket <sup>s</sup>'approche de l'API fichier d'Unix
- Développée à l'origine dans Unix BSD (*Berkeley Software Distribution*)

# L'API socket

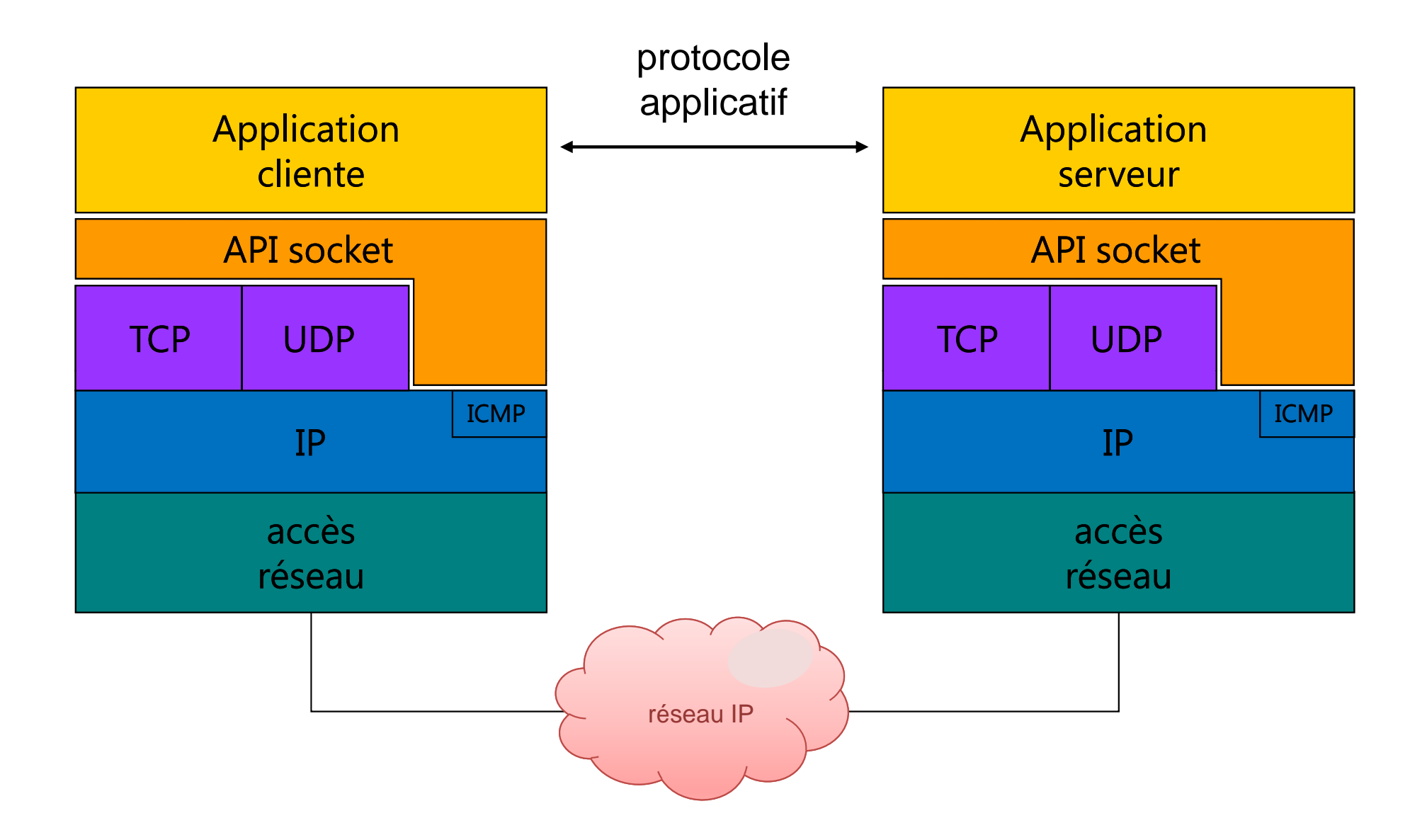

## Les sockets

- Avec les protocoles UDP et TCP, une connexion est entièrement définie sur chaque machine par :
	- – $-$  le type de protocole (UDP ou TCP)
	- l'adresse IP
	- –— le numéro de port associé au processus
		- serveur : port local sur lequel les connexions sont attendues
		- client : allocation dynamique par le système

# Notion de port

- Un service rendu par un programme serveur sur une machine est accessible par un port
- Un port est identifié par un entier (16 bits)
	- de 0 à 1023
		- ports **reconnus** ou **réservés**
		- sont assignés par l'IANA (*Internet Assigned Numbers Authority*)
		- donnent accès aux services standard : courrier (SMTP port 25), serveur web (HTTP port 80) …
	- > 1024
		- ports « **utilisateurs** » disponibles pour placer un service applicatif quelconque
- Un service est souvent connu par un nom (FTP, ...)
	- La correspondance entre nom et numéro de port est donnée par le fi hi c er **/etc/ i serv ces**

## Identification des protocoles

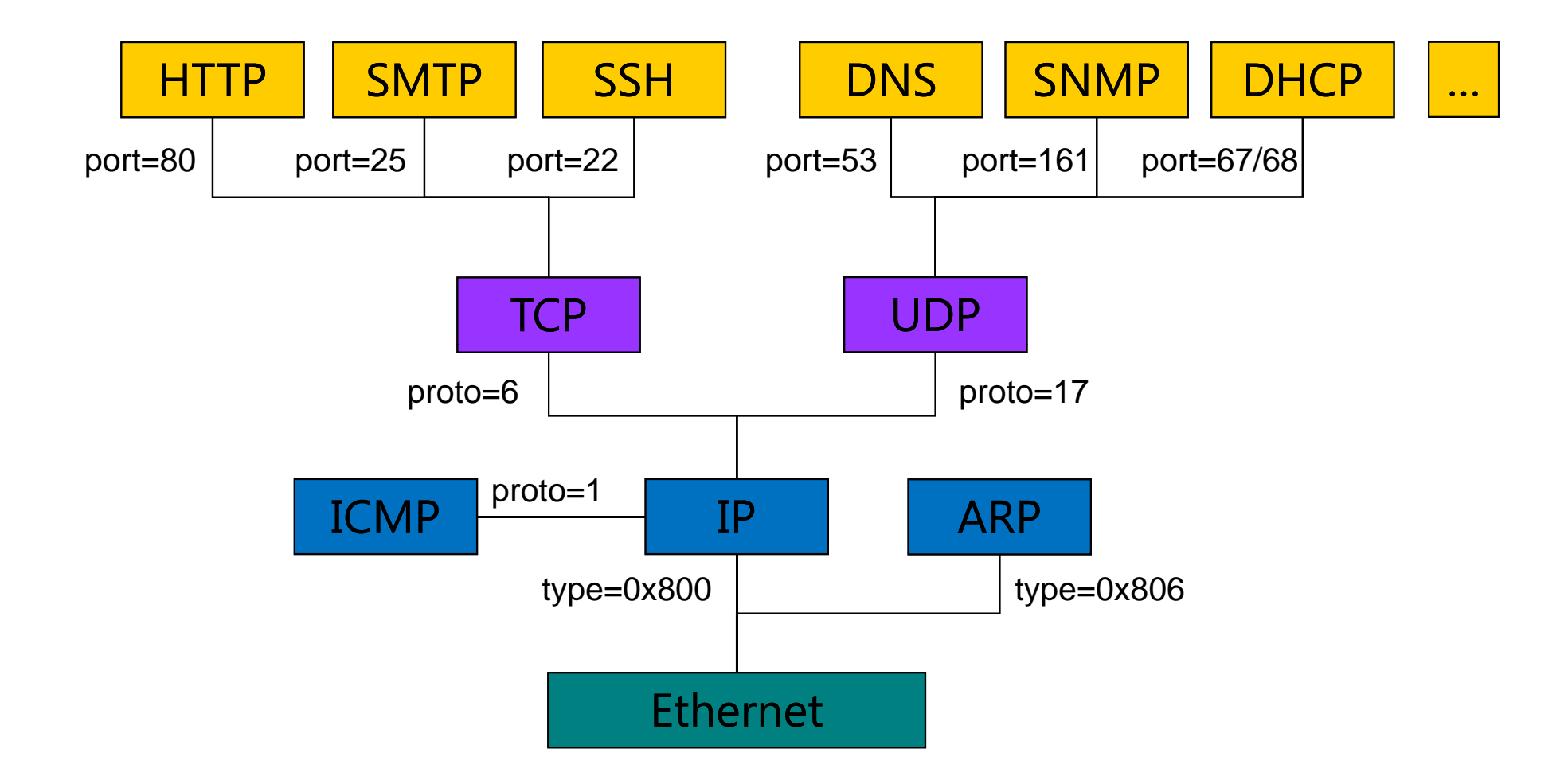

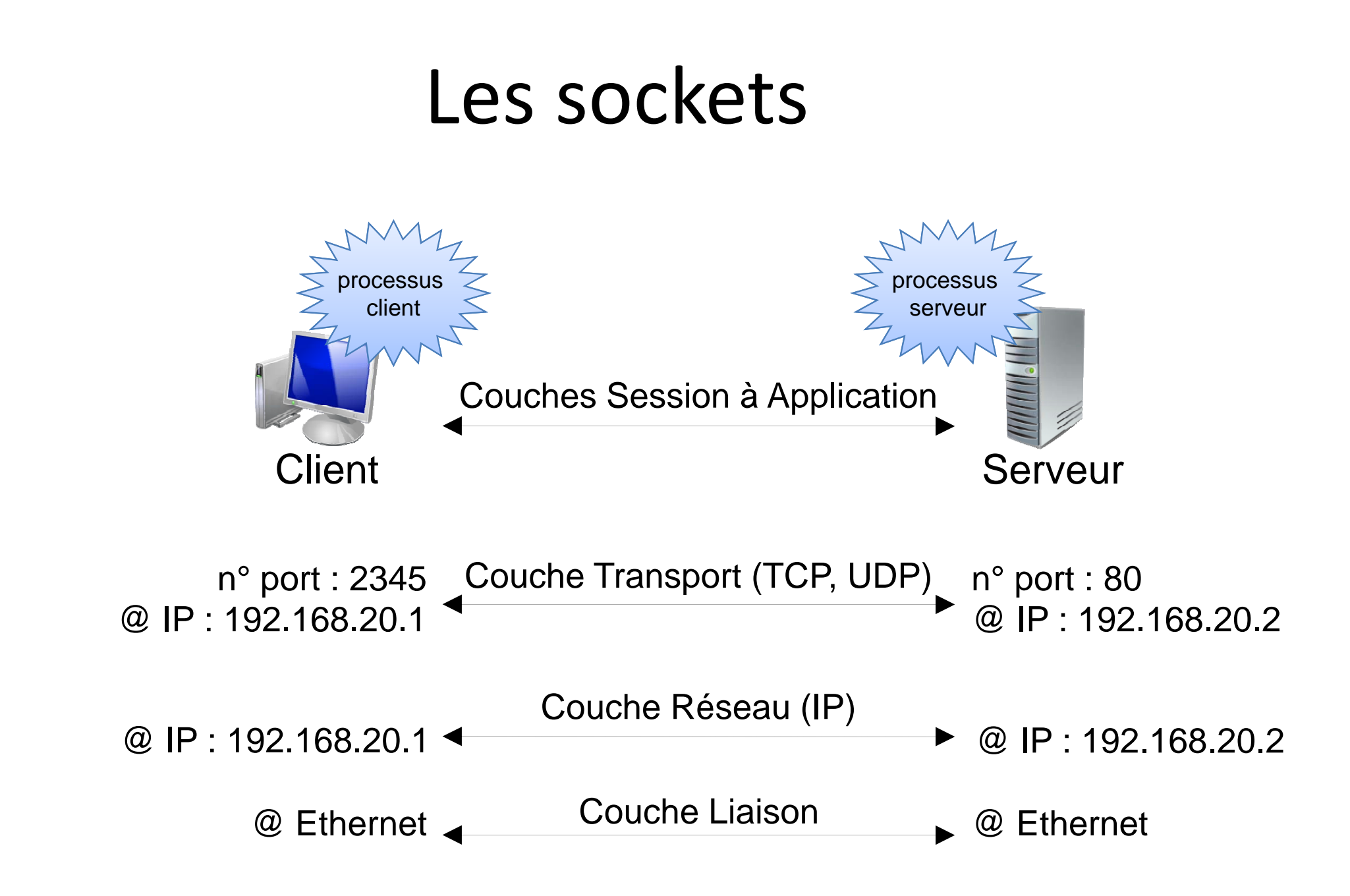

#### Principes de fonctionnement (mode concurrent)

 $\mathbf 0$ Le serveur crée une « socket serveur » (associée à un port) et se met en attente

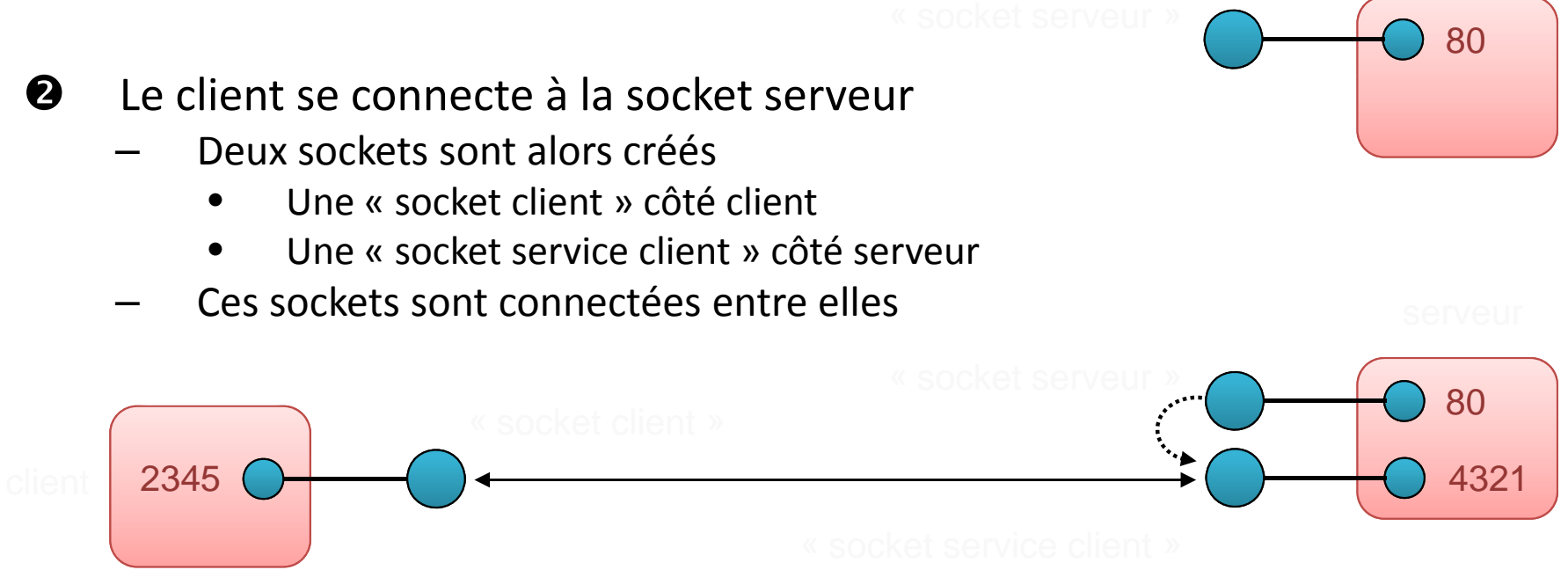

- $\boldsymbol{\Theta}$  Le client et le serveur communiquent par les sockets
	- L'interface est celle des fichiers (read, write)
	- La socket serveur peut accepter de nouvelles connexions

# Mode connecté / non connecté

- Deux réalisations possibles
	- Mode connecté (protocole TCP)
	- Mode non connecté (protocole UDP)
- $\bullet$ Mode connecté

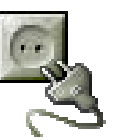

- • Ouverture d'une liaison, suite d'échanges, fermeture de la liaison
- •Le serveur préserve son état entre deux requêtes
- •Garanties de TCP : ordre, contrôle de flux, fiabilité
- • Adapté aux échanges ayant une certaine durée (plusieurs messages)

# Mode connecté / non connecté

- $\bullet$ • Mode non connecté
- **Little Committee** Les requêtes successives sont indépendantes
- –— Pas de préservation de l'état entre les requêtes
- – Le client doit indiquer son adresse à chaque requête (pas de liaison permanente)
- – Pas de garanties particulières (UDP)
	- gestion de toutes les erreurs à la main : il faut réécrire la couche transport !!!
- – Adapté
	- aux échanges brefs (réponse en 1 message)
	- pour faire de la diffusion

# Mode connecté / non connecté

• Points communs

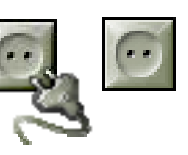

- Le client **<sup>a</sup> l'initiative** de la communication
	- **•** le serveur doit être à **l'écoute**
- Le client doit connaître la référence du serveur (adresse IP, numéro de port)
	- en la trouvant dans un annuaire, si le serveur l'y <sup>a</sup> enregistrée au préalable
	- en utilisant les numéros de ports préaffectés par convention
- – $-$  Le serveur peut servir plusieurs clients

## Utilisation du mode connecté

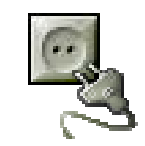

- • Caractéristiques
	- – Établissement préalable d'une connexion (circuit virtuel) : le client demande au serveur <sup>s</sup>'il accepte la connexion
	- Fiabilité assurée par le protocole (TCP)
	- Mode d'échange par **flots d'octets** : le récepteur <sup>n</sup>'a pas connaissance du découpage des données effectué par l'émetteur
	- Possibilité d'émettre et de recevoir des caractères urgents
	- Après initialisation, le serveur est « passif » : il est activé lors de l'arrivée d'une demande de connexion du client
	- Un serveur peut répondre aux demandes de service de plusieurs clients : les requêtes arrivées et non traitées sont stockées dans une file d'attente
- •**•** Contraintes
	- Le client doit avoir accès à l'adresse du serveur (adresse IP, numéro de port)

### Utilisation du mode non connecté

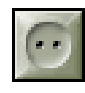

- $\bullet$ **Caractéristiques** 
	- Pas d'établissement préalable d'une connexion
	- Pas de garantie de fiabilité
	- Adapté aux applications pour lesquelles les réponses aux requêtes des clients sont courtes (1 message)
	- Le récepteur reçoit les données selon le découpage effectué par l'émetteur
- Contraintes
	- Le client doit avoir accès à l'adresse du serveur (adresse IP, numéro de port)
	- Le serveur doit récupérer l'adresse de chaque client pour lui répondre

# Généralisation du schéma client / serveur

- Les notions de client et de serveur sont relatives
	- – Un serveur peut faire appel à d'autres serveurs dont il est le client
		- Architecture à 3 niveaux
		- Exemple : un serveur Web faisant appel à un serveur de base de données
	- –— Clients et serveurs jouent parfois un rôle symétrique
		- Exemple : postes des réseaux Microsoft Windows
	- –— Systèmes de pair à pair (Peer to Peer, P2P)